### **Les entiers naturels : N**

 Ensemble construit en partant de 0 et dont le successeurde tout nombre (en ajoutant 1) appartient <sup>à</sup> cet ensemble.

 $N = \{0, 1, 2, 3 \ldots \}$ 

On définit dans cet ensemble les quatre opérations dont seulement l'addition et la multiplication sont toujourspossibles.

L'étude des problèmes dans **<sup>N</sup>** <sup>s</sup>'appelle l'**arithmétique**. L'arithmétique élémentaire comprend, entre autre :

- Les règles de divisibilité élémentaire.
- L'ensemble des diviseurs d'un entier.
- Le pgc<sup>d</sup> et le ppcm de deux entiers.
- La décomposition en produit de facteurs premiers.

**Les entiers relatifs : Z**

 Ensemble construit en ajoutant <sup>à</sup> tout entier naturel unsigne : "+" ou "–". Par convention, le signe "+" est omis.

 $\mathbb{Z} = \{\ldots, -2, -1, 0, 1, 2, \ldots\}$ 

La soustraction dans cet ensemble peu<sup>t</sup> être associée <sup>à</sup>une addition :  $5 - 3 = 5 + (-3)$ .

Règles régissant l'addition et la multiplication :

- Dans une addition de deux relatifs,
- 1) l'entier le plus grand donne le signe.
- 2) on additionne si les deux relatifs sont de mêmesigne et l'on soustrait dans le cas contraire.

 $-3 + 9 = 6$  et  $-3 - 9 = -12$ 

• Dans une multiplication, si le nombre de signes "–" est impaire, le résultat est négatif et positif dans lecas contraire.  $(-3)(-9) = 27$  et  $3(-9) = -27$ .

#### **Les nombres rationnels : Q**

 Ensemble dont les nombres *q* sont le rappor<sup>t</sup> dedeux **entiers** :

$$
q = \frac{a}{b} = \frac{\text{numérateur}}{\text{dénominateur}} \quad \text{avec } b \neq 0
$$

- Tout entier est rationnel : prendre  $b = 1$
- Le signe d'un rationnel se met devant la fractionou au numérateur (*b* <sup>&</sup>gt; 0).
- On ne change pas une fraction en multipliant par un même nombre numérateur et dénominateur.

On détermine deux opérations dans **Q** : l'addition et la multiplication (cf fiche nbres rationnels).

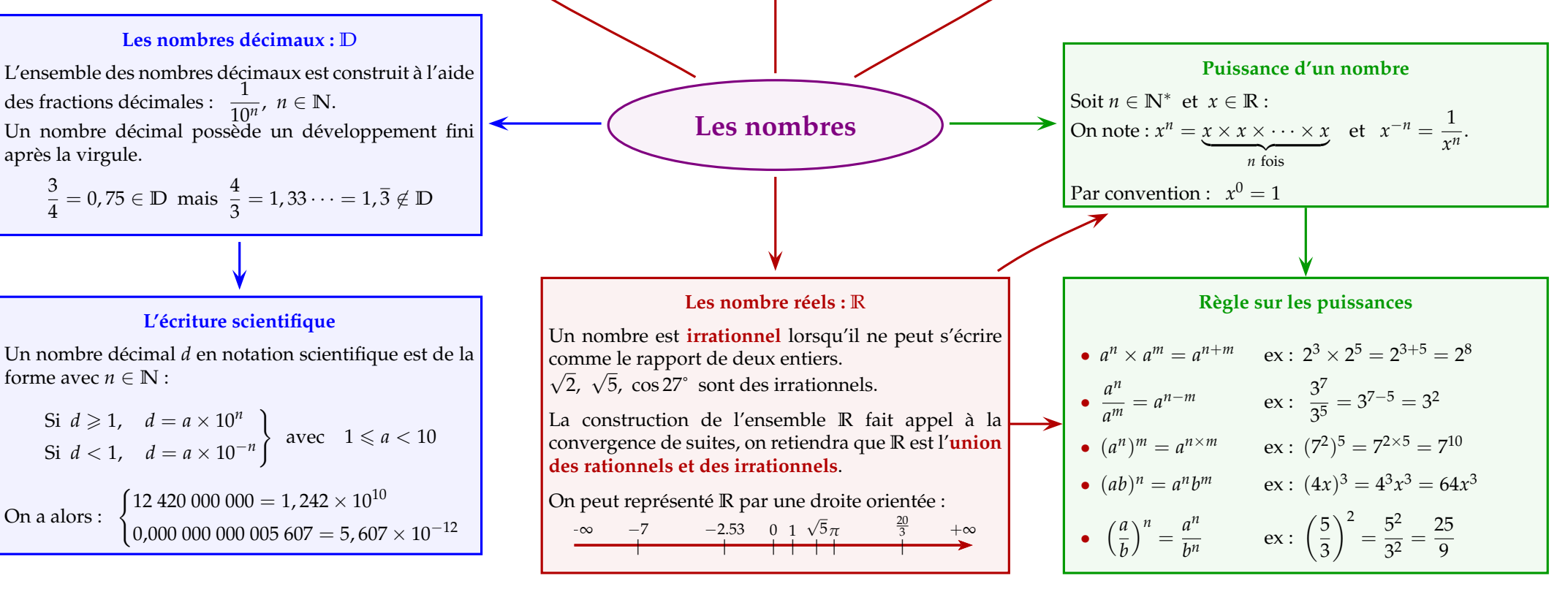

## **L'écriture scientifique**

Un nombre décimal *d* en notation scientifique est de la forme avec  $n \in \mathbb{N}$  :

Si 
$$
d \geq 1
$$
,  $d = a \times 10^n$ 

\nSi  $d < 1$ ,  $d = a \times 10^{-n}$ 

\navec  $1 \leq a < 10$ 

\nOn a alors: 
$$
\begin{cases} 12\,420\,000\,000 = 1,242 \times 10^{10} \\ 0,000\,000\,000\,005\,607 = 5,607 \times 10^{-12} \end{cases}
$$

après la virgule.

# **Calculs sur les racines carrées**La racine carrée d'un nombre réel **positif ou nul** *<sup>a</sup>*, est le nombre réel noté √*<sup>a</sup>* tel que :  $(\sqrt{a})^2 = a \qquad \sqrt{\ }$  est le radical et *a* le radicande • Simplification d'une racine :  $\sqrt{ab} = \sqrt{a} \times \sqrt{b}$  et  $\sqrt{\frac{a}{b}} = \frac{\sqrt{a}}{\sqrt{b}}$  $\sqrt{12} = \sqrt{4}\sqrt{3} = 2\sqrt{3}$  et  $\sqrt{\frac{18}{25}} = \frac{\sqrt{9}\sqrt{2}}{\sqrt{25}} = \frac{3\sqrt{2}}{5}$  $\triangle$   $\sqrt{a+b} \neq \sqrt{a} + \sqrt{b}$  mais  $\sqrt{a+b} < \sqrt{a} + \sqrt{b}$

• Distributivité :

$$
(\sqrt{6}+2)(\sqrt{3}-\sqrt{2}) = \sqrt{18}-\sqrt{12}+2\sqrt{3}-2\sqrt{2}=3\sqrt{2}-2\sqrt{3}+2\sqrt{3}-2\sqrt{2}=\sqrt{2}
$$

$$
(\sqrt{2}+1)^2 = (\sqrt{2})^2 + 2\sqrt{2} + 1^2 = 2 + 2\sqrt{2} + 1 = 3 + 2\sqrt{2}
$$

• Comparaison : pour comparer deux racines, on compare leur carré :

 $5\sqrt{6} < 6\sqrt{5}$  car  $(5\sqrt{6})^2 = 25 \times 6 = 150$  et  $(6\sqrt{5})^2 = 36 \times 5 = 180$ 

• Rendre rationnel un dénominateur : on multiplie soit par la racine soit par la quantité conjuguée (QC) :

$$
\frac{3}{\sqrt{5}} = \frac{3\sqrt{5}}{(\sqrt{5})^2} = \frac{3\sqrt{5}}{5}
$$
\n
$$
\frac{4}{3+\sqrt{5}} = \frac{4(3-\sqrt{5})}{(3+\sqrt{5})(3-\sqrt{5})} = \frac{4(3-\sqrt{5})}{9-5} = \frac{4(3-\sqrt{5})}{4} = 3-\sqrt{5}
$$
\n
$$
\frac{4}{\sqrt{5}} = \frac{4(3-\sqrt{5})}{3-\sqrt{5}} = \frac{4(3-\sqrt{5})}{4} = 3-\sqrt{5}
$$

### **Décomposition d'un entier en produit de facteurs premiers**

On retiendra les premiers **nombres premiers** : 2,3,5,7,11,13,17,19,23,29,31,37,41,43,47

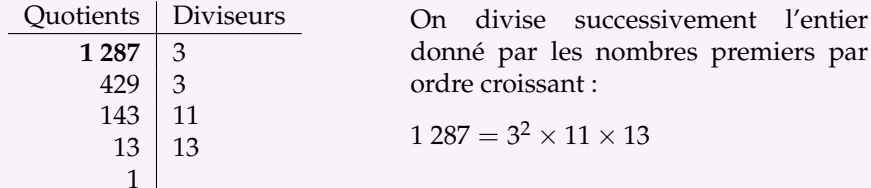

### **Rationnel et décimal**

• Un nombre rationnel est un nombre décimal si et seulement si la décomposition du dénominateur de sa forme irréductible en produits de facteurs premiers estexclusivement compos<sup>é</sup> de puissances de <sup>2</sup> ou de 5.

$$
\frac{11}{20} = \frac{11}{2^2 \times 5} \in \mathbb{D} \quad \text{mais} \quad \frac{9}{28} = \frac{9}{2^2 \times 7} \notin \mathbb{D}
$$

• Un nombre rationnel non décimal possède dans son développement décimal une série de chiffres se répétant <sup>à</sup> l'infini : (principe des chaussettes et des tiroirs)

$$
\frac{22}{7} = 3,142857\ 142857\ \cdots = 3,\overline{142857}
$$

### **Calculs sur les puissances**

Calculer le nombre suivant sans utiliser une calculatrice :  $A = \frac{2^8 \times 9^3 \times 25^2}{12^3 \times 5^2}$ 

- On décompose en facteurs premiers :  $A = \frac{2^8 \times (3^2)^3 \times (5^2)^2}{(2^2 \times 3)^3 \times 5^2}$
- On enlève les parenthèses :  $A = \frac{2^8 \times 3^6 \times 5^4}{2^6 \times 3^3 \times 5^2}$
- On regroupe les termes :  $A = 2^{8-6} \times 3^{6-3} \times 5^{4-2} = 2^2 \times 3^3 \times 5^2$
- D'où :  $A = 4 \times 27 \times 25 = (4 \times 25) \times 27 = 2700$